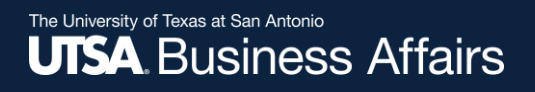

# eForm Action Types

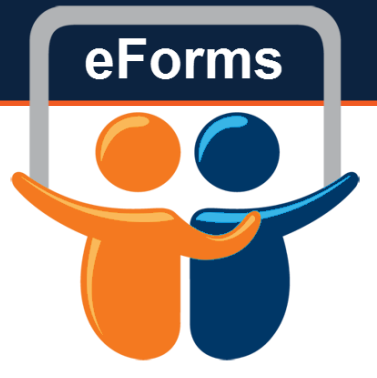

Retirement

• This action will retire any/all positions with UTSA

#### The University of Texas at San Antonio **UTSA** Business Affairs

# Initiate New eForm Request

#### **Initiate New eForms Request**

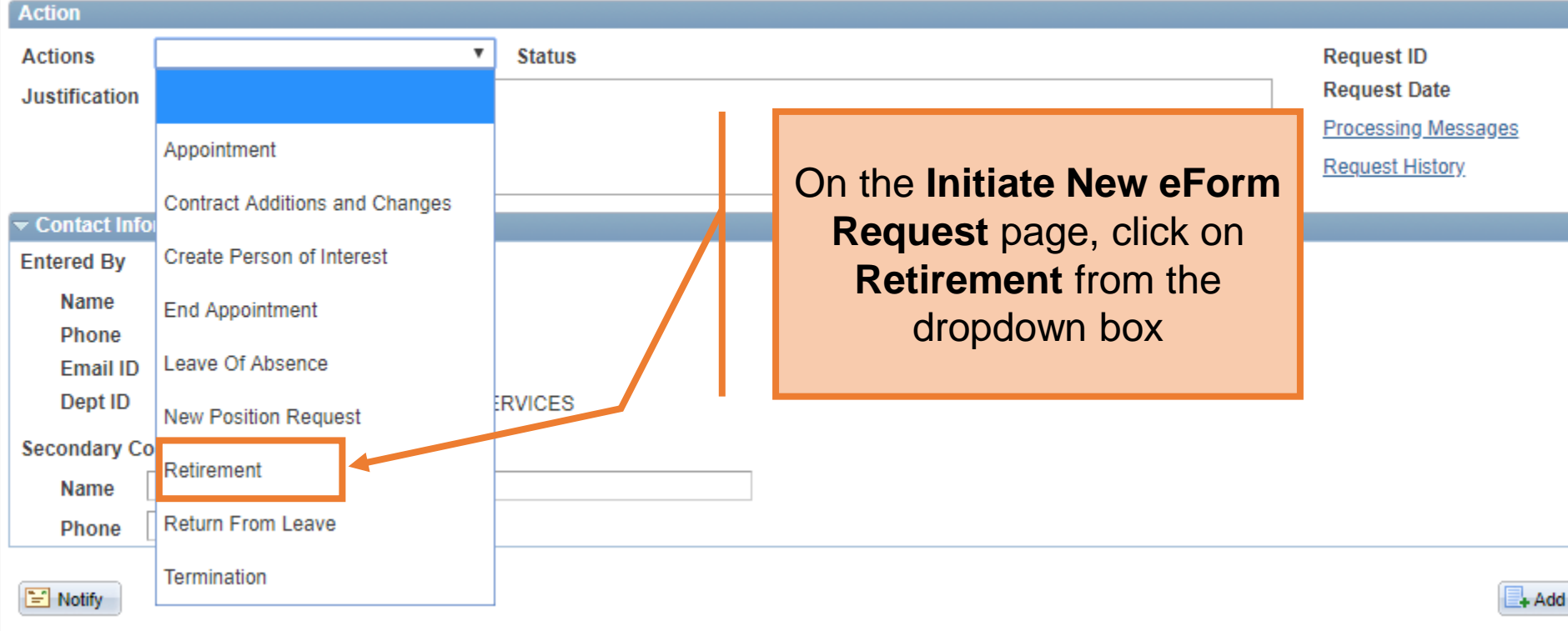

eForms

The University of Texas at San Antonio **UTSA Business Affairs** 

Retirement

Use the Justification text box to explain or "justify" the reason for the new eForm action requested

**FT00essing Messages** 

**Request History** 

#### **Employee Information**

**Retirement** 

**Action** 

**Actions** 

**Justification** 

\*Empl ID 6001202792  $\alpha$ 

**Minner, Chris**

Employee is retiring from UTSA

**Status** 

 $\overline{\mathbf{v}}$ 

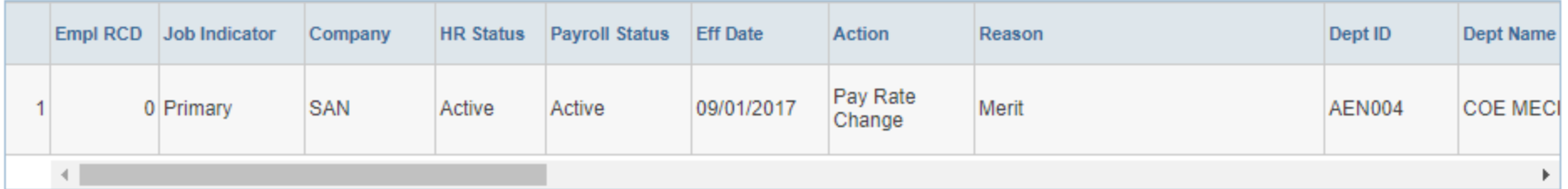

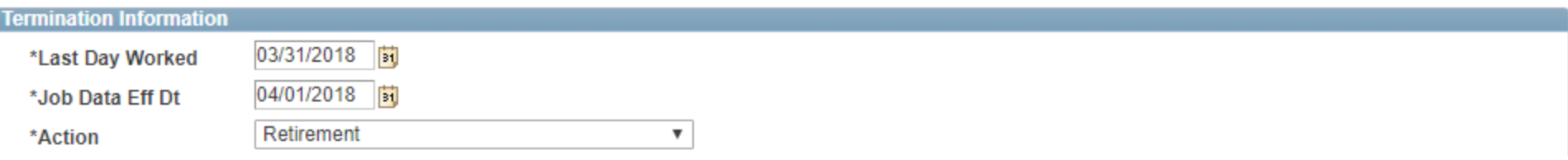

#### **Retirement**

![](_page_3_Picture_22.jpeg)

![](_page_3_Picture_23.jpeg)

#### The University of Texas at San Antonio **UTSA** Business Affairs

![](_page_4_Figure_1.jpeg)

# The University of Texas at San Antonio<br>**UTSA**. Business Affairs

![](_page_5_Picture_16.jpeg)

![](_page_5_Picture_17.jpeg)

![](_page_6_Picture_31.jpeg)

The University of Texas at San Antonio

# The University of Texas at San Antonio<br>**UTSA**. Business Affairs

![](_page_7_Picture_19.jpeg)

![](_page_7_Picture_20.jpeg)

# The University of Texas at San Antonio<br>**UTSA**. Business Affairs

![](_page_8_Picture_35.jpeg)

![](_page_9_Picture_17.jpeg)

![](_page_9_Picture_18.jpeg)

![](_page_10_Picture_40.jpeg)

![](_page_10_Picture_2.jpeg)

![](_page_11_Picture_0.jpeg)

![](_page_11_Picture_1.jpeg)

eForms

# Contact: Human resources (210) 458-4648

[dayone@utsa.edu](mailto:dayone@utsa.edu)